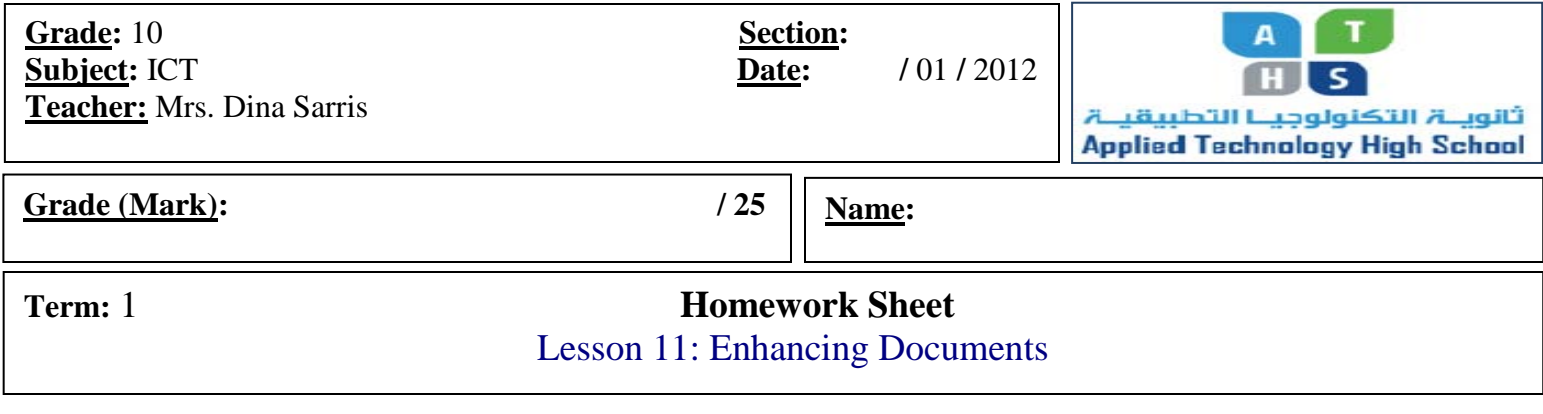

## **Circle the best response for each of the following statements.** [ / 25]

**Look at the figure below and answer questions 1 to 2.**

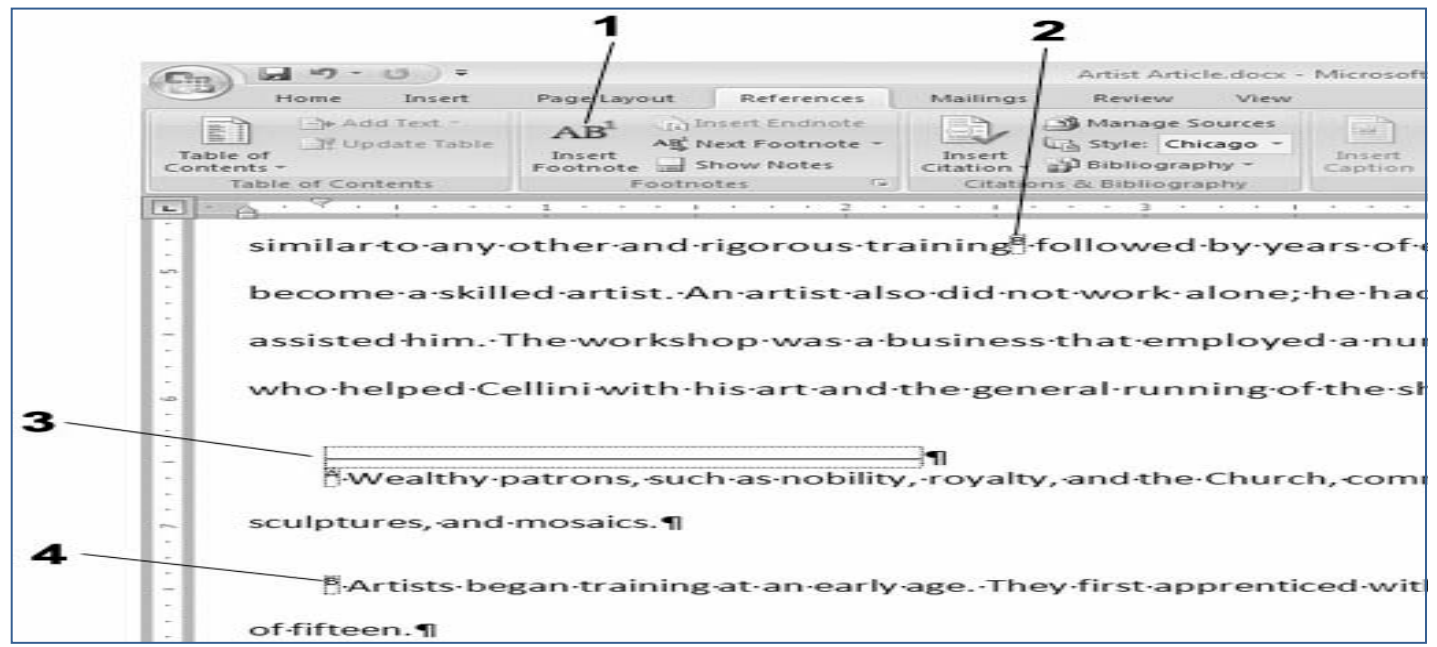

1. In the above figure, which number references the text for footnote B?

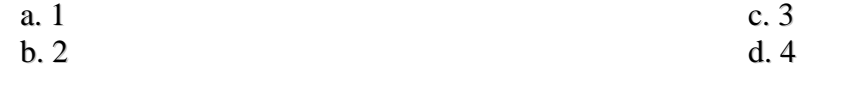

- 2. In the above figure, item 3 refers to the Footnote \_\_\_\_.
	- a. Line c. Seperator b. Divisor c. Seperator d. Reference d. Reference
- 3. When would you need to divide a document into sections?
	- a. To format the sections with different fonts.
	- b. To add headers and footers to the document.
	- c. To add page numbers to the document.
	- d. To format the sections with different numbers of columns.

4. Which tab contains the Header & Footer group? a. Page Layout c. Review b. Insert d. References

**Look at the figure below and answer questions 5 to 7.**

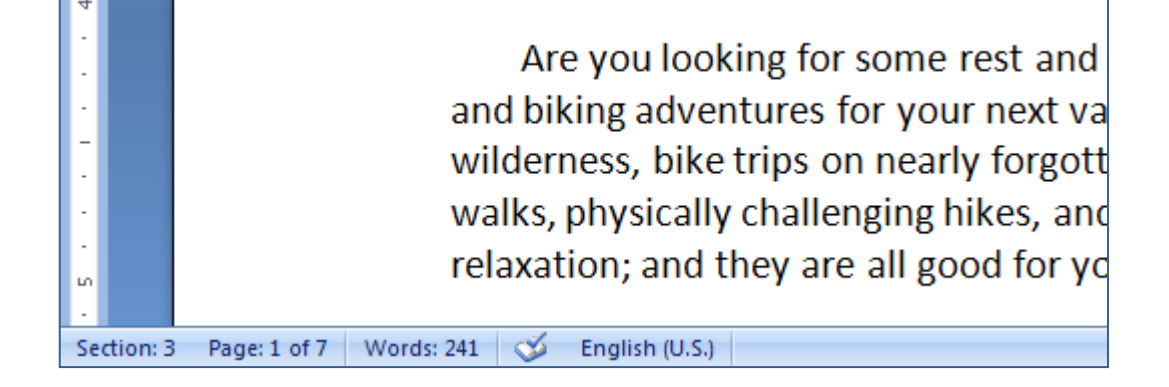

5. In the document shown in the figure above, what is the total number of pages in the document? a. 1 c. 7

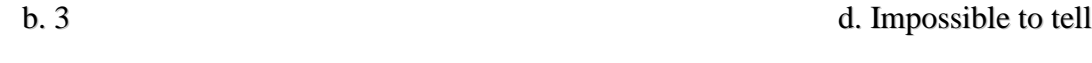

6. In the document shown in the figure above, where is the insertion point located?<br>a. Section 1 c. Section 3 b. Section 2 d. Impossible to tell

7. In the document shown in the figure above, what is the total number of sections?

- a. 1 c. 3 b. 2 d. Impossible to tell
- 8. How are page numbers, headers, & footers inserted in a document? a. As a field c. As a section b. As a symbol d. None of the above
- 9. Which one of the following represents the hyperlink button?

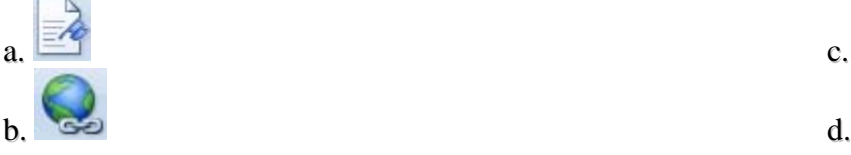

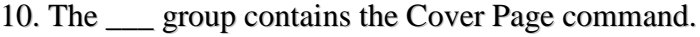

b. Links d. Pages

- a. Tables c. Illustrations
- 

## 11. Which tab holds all these groups?

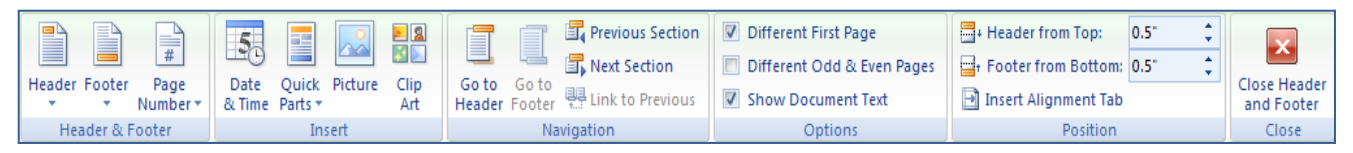

- a. Home c. Page Layout b. Design and the c. Page Layout c. Page Layout c. Page Layout c. Page Layout c. Page Layout
- b. Design
- 12. The figure below represents the \_\_\_\_\_ group.

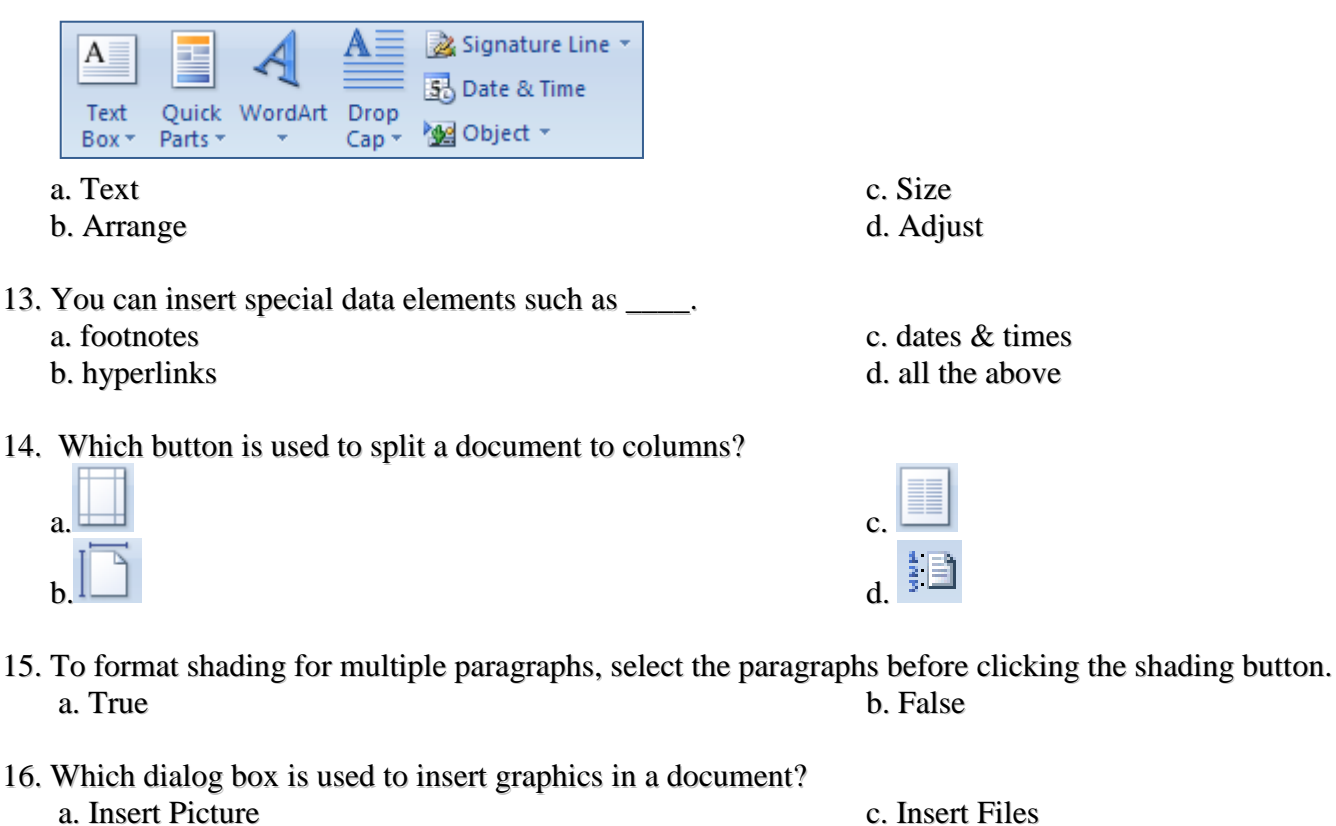

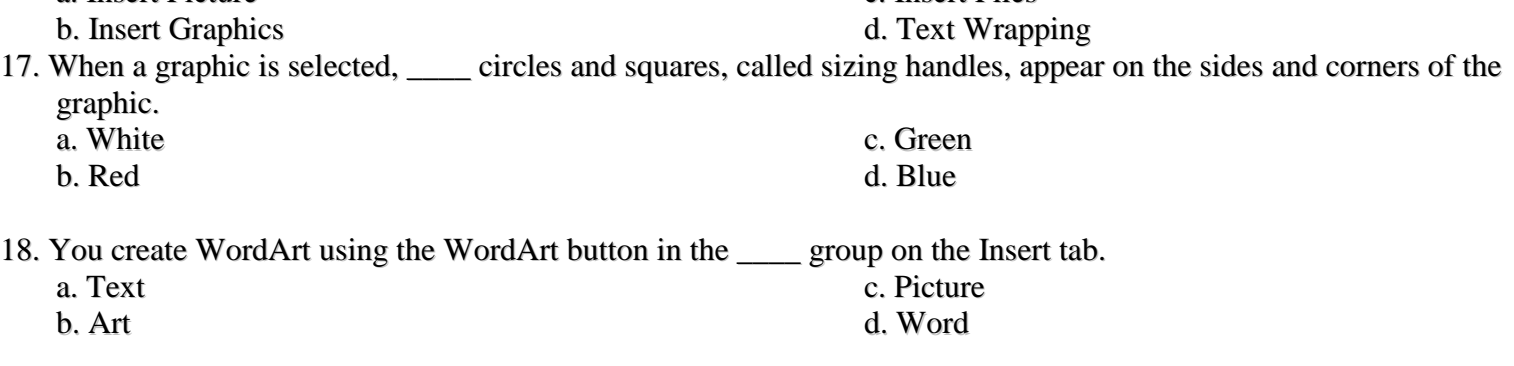

## 19. To insert a SmartArt graphic in a document, click the SmartArt button in the Graphics group on the Insert tab to open the Choose a SmartArt Graphic dialog box. a. True c. False

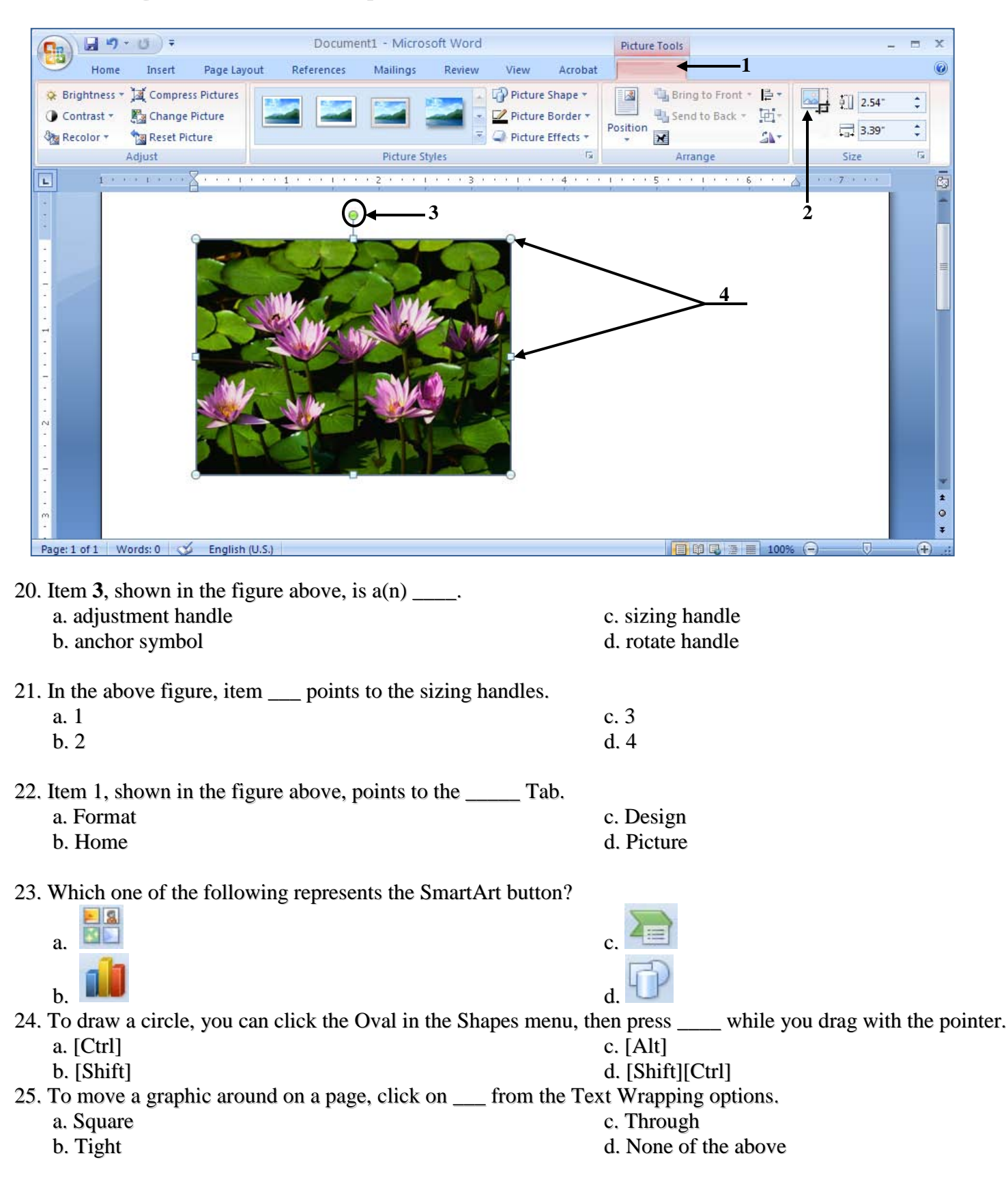

**Look at the figure below and answer questions 20 to 22.**